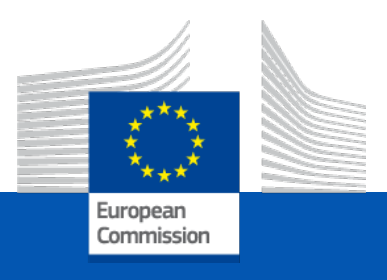

## Union Database for Biofuels (UDB)

Governance & responsibilities

### Background: Union Database for Biofuels

- **Legal Basis:** Article 28 (2) and (4) of the Renewable Energy Directive (RED II)
- **Scoping study for the Union database (UDB)** by Navigant on behalf of European commission: starting point of our reflection for the development of the UDB
- **Finalisation of the UDB concept**, based on the options & recommendations in the scoping study and further fact- finding by the by ENER/ IT team of the European Commission
- **Implementing Act on certification and rules for voluntary schemes:** Support the development of the UDB by stipulating legal obligations for economic operators, certification bodies, voluntary schemes and member states in accordance with the RED II obligations

Scope

- Biofuels covering all liquid & gaseous fuels including RFNBO & Recycled Carbon fuels
- Excludes solid Biomass fuels
- Reporting obligation from collection point or Gathering point

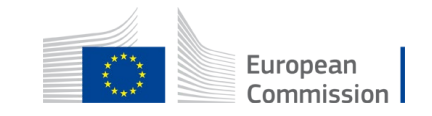

### 1.1 Onboarding : Responsibilities of VS

- 1. Send to UDB IT Team: « Voluntary Scheme metadata » via email to Functional Mailbox by 19th Dec 2022: [Format is](https://webgate.ec.europa.eu/fpfis/wikis/display/UNIONDB/Voluntary+Scheme+registration) available here
- 2. Register Certification body entity & invite lead users [of the certification body.](https://webgate.ec.europa.eu/fpfis/wikis/display/UNIONDB/Registering+a+Certification+Body) (from 16th Jan 2023 on Live environment)
- 3. Onboard Economic Operators on Live environment
	- [Register Economic Operators Organizations o](https://webgate.ec.europa.eu/fpfis/wikis/display/UNIONDB/Register+Economic+Operators)n UDB starting 16th Jan 2023
	- [Invite Lead users](https://webgate.ec.europa.eu/fpfis/wikis/display/UNIONDB/Inviting+lead+users+) of the economic operators to register their access to the UDB application
	- [Add Certificates o](https://webgate.ec.europa.eu/fpfis/wikis/display/UNIONDB/Add+Certificates)f their Economic Operators starting 16th Jan 2023
	- Onboard EOs with own IT system by authorizing access of VS/3rd party Service providers owned End-point to EOs (If in case the EO does not want to use 3rd party SP)
- 4. Communication and Training to Economic Operators

#### **Notes:**

As a one time facility, a VS can perform [bulk upload of Organization & Certificates to UDB](https://webgate.ec.europa.eu/fpfis/wikis/pages/viewpage.action?pageId=1333166871)

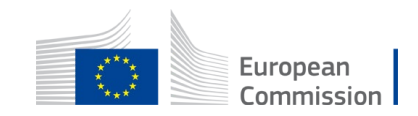

### 1.2 Onboarding : Responsibilities of MS

- Communicate the schedule & information to national schemes & market
- Responsibility of MS lead user is to administer the access to other users within the Member state
- Onboarding responsibility for Gaseous Value chain
	- Distribution Systems Operator (DSO) entity for Gas value chain within your Member state
	- Transmission Systems Operator (TSO) entity for Gas Value chain within your Member state
	- Biofuel Suppliers (Gas value chain)

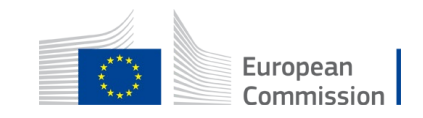

### 1.3 Onboarding : Responsibilities of EO

- Economic Operators (EO) shall collaborate with their Voluntary schemes (VS) to ensure the organization & certificate is registered
	- Accept invitation for access to UDB sent by Voluntary scheme and validate the access
	- EO Lead Users can invite users within its own organization
	- Verify information on UDB (organization & certificate details or user access) & align with VS for any errors
	- If the EO would like to send information to UDB through their IT systems; Contact VS to establish access to the eDelivery access point owned by VS or 3rd party Service provider.
- EO shall register initial stocks before registering trades
- EOs to start registering transactions for the stocks traded or processed (converted/produced)

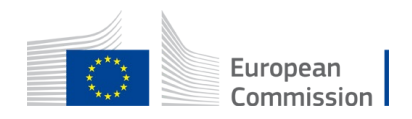

## 2.1 Training Approach

- 1. Training & support from UDB team EC- DG ENER shall be facilitated to VS, 3rd party SP and MS as per the Training schedule & adhoc sessions as necessary
- 2. Training to Economic, Operators shall be facilitated by Voluntary schemes
- 3. User manuals, video recordings shall be provided by UDB IT Team for self learning / preparation and will be accessible publicly (for Economic Operator usage).
- 4. Playground to explore the application will be available on request (for EO, VS can provide access).

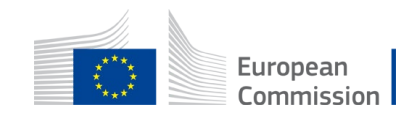

#### 2.2 Training calendar & request adhoc sessions (for VS)

- Training provided to schemes between December 2022 & March 2023
	- This training forms the first basis for Schemes to prepare & engage UDB team for specific issues or further training needs
- Additional adhoc sessions maybe requested by a Voluntary scheme

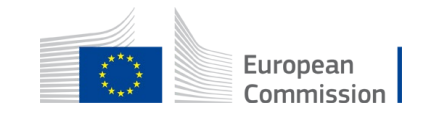

#### 3 Support responsibilitiy Matrix

Responsibility matrix for support to (Columns), activities (rows) by Responsible owners

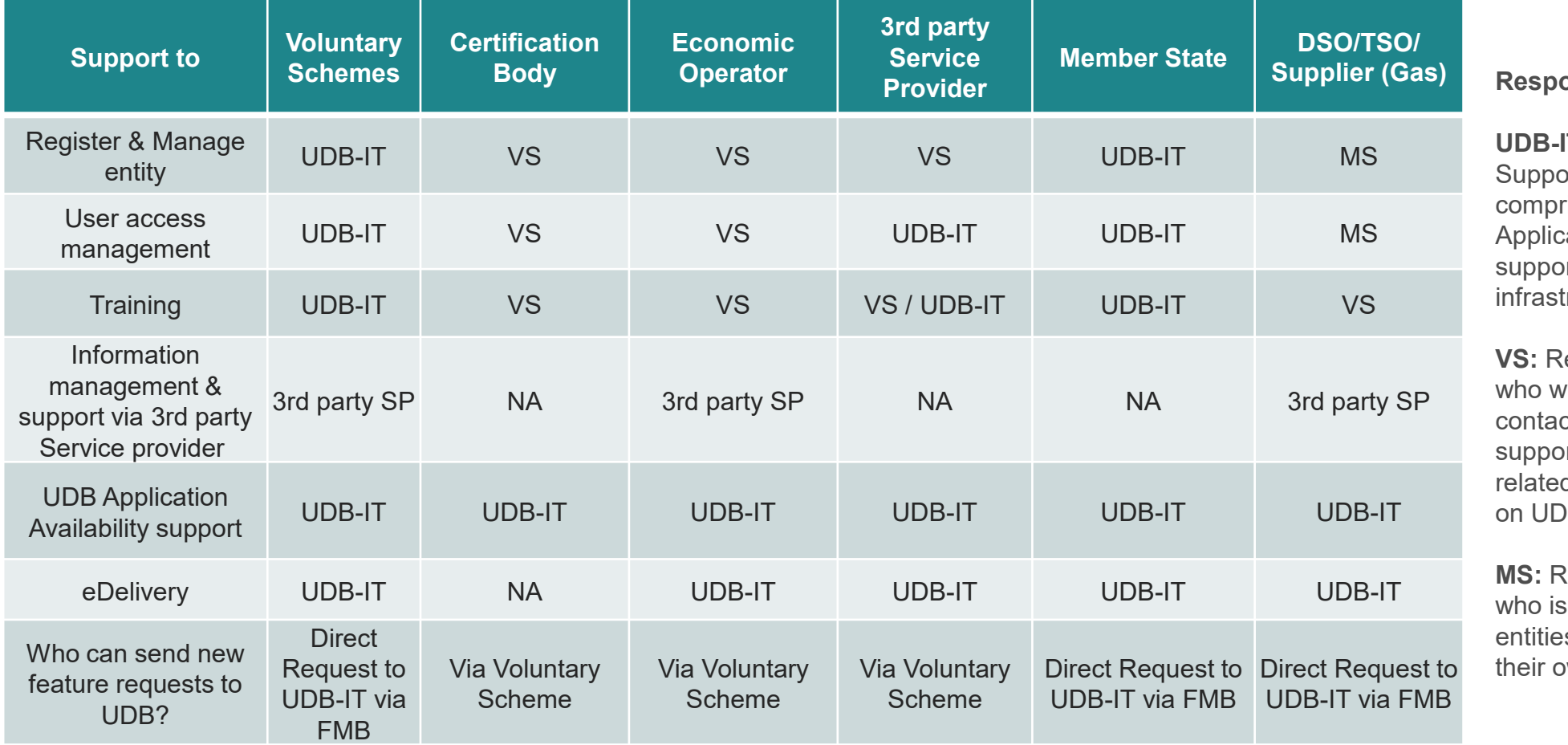

**Responsible**

**IT:** is a reference to IT ort from EC DG ENER rising of UDB-IT cation team, eDelivery ort team & other tructure support services

lefers to Voluntary scheme vill be the single point of ct for user or functional ort to Economic operators d to the data/information  $B$ 

**Refers to Member states** responsible to manage es & user access within wn member states.

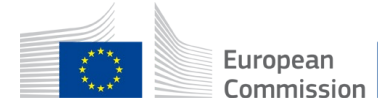

#### 4.1 Access to test Application

- For testing and to perform User Acceptance testing
- EC Admin invites VS Lead User(s)
- VS Lead User(s) sends invitation to (VS User, EO Lead User) via activation link in email
- EO Lead User can also invite EO User(s)
- Acceptance of invitation directs the user(s) to the login page of the test environment - <https://webgate.acceptance.ec.europa.eu/udb/> (Invitation is valid for 30 days)

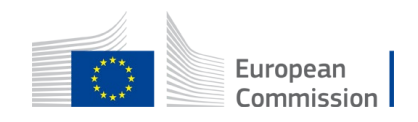

### 4.2 Access to Live application (Online)

- EC Admin invites VS Lead User(s)
- VS Lead User(s) sends invitation to (VS User, EO Lead User) via activation link in email
- EO Lead User can also invite EO User(s)
- Acceptance of invitation directs the user(s) to the login page of the Live environment
- Live Environment : <https://webgate.ec.europa.eu/UnionDatabase>

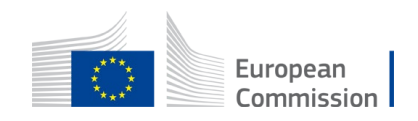

#### 4.31 Information on eDelivery for Voluntary Schemes & VS nominated Service Providers

All requests to onboard Service providers, Access point providers &/ eDelivery access for EOs & Schemes should be directly sent to UDB team by Scheme.

What is [eDelivery?](https://ec.europa.eu/digital-building-blocks/wikis/display/DIGITAL/eDelivery+AS4+conformant+solutions)

- eDelivery is the secure messaging infrastructure used by European commission IT systems
- This setup will enabled systematic/programmatic exchange of data/information between UDB & any type of entities.

Economic Operators with limited IT expertise but requiring automation

• Such Economic Operators could leverage 3<sup>rd</sup> party service providers who can support EOs in digitizing the information required by UDB. 3rd Party Service provider may provider extended support like integrating with existing processes of EO to enable UDB integration with UDB thereby easing the administrative burden

Economic Operators wishing to exchange information via their own ERP system.

• Regardless of the type of ERP system, EO may send the data to UDB as per the required protocol. The relaying of such data/ messages can be done via a nominated access point provider

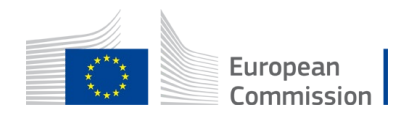

#### 5.1 Key steps: Union Database perspective

- 1. Organisation setup (Responsibilities of VS)
- 2. Register Certificates (Responsibilities of VS)
- 3. Initial Stock registration (Responsibilities of EO)
- 4. Transactions registration (Responsibilities of EO)

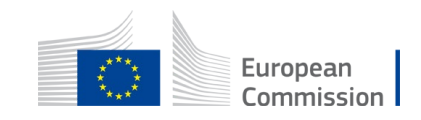

### 5.2 From the perspective of EO (Certified)

Pre-requisites to use UDB

- Voluntary schemes have registered your organization on UDB
- Certificate of your Organization is registered on UDB
- Lead user of your organizaiton is invited by Voluntary scheme to us UDB

Options or ways to report trades on UDB

- 1. Via direct online access to UDB via invitation from Voluntary scheme
- 2. Via 3rd party Service provider approved by Voluntary scheme
- 3. Direct exchange between UDB & EOs own IT System

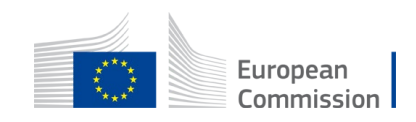

#### 5.3 From the perspective of EO (Non-certified)

**Applicability** 

• Suppliers in liquid fuel value chain who are not part of a scheme

Access

• Access to UDB is not available

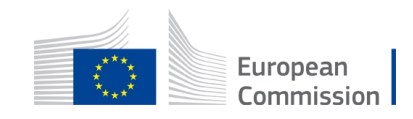

#### 5.4 From the perspective of EO (non-Certified) for Gaseous value chain

Applicability for Gaseous value chain

- DSO/TSO
- Supplier
- Consumer (Wholesale)

Pre-requisites to use UDB

- Member state has already registered your organization on UDB
- Lead user of your organizaiton is invited by EC/Member state to UDB
- DSO/TSO can invite the Wholesale consumer to UDB

Options or ways to report claims of PoS on UDB

• Direct exchange between UDB & own IT System(s)

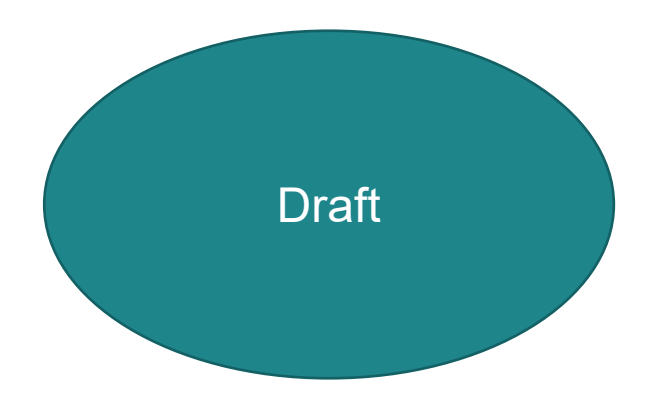

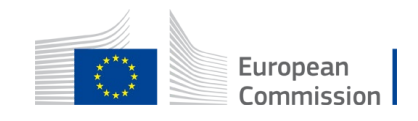

#### 5.5 From the perspective of Service Provider

Pre-requisites to use UDB

• Approved by Voluntary scheme & complies to Governance & principles of IT of security & privacy

How to setup via eDelivery & Data Harmonization:

• Access to this information available on request

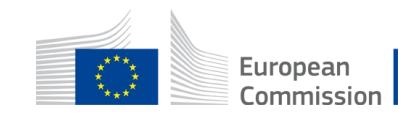

#### 5.6 From the perspective of Voluntary scheme

Support during onboarding & transition

- Onboard EO entity during transition to UDB & for every new EO subsequently
- Register certificate during onboarding & every new certificate

Communication responsibilities

- Onboarding & transition into UDB
- Subject matter expertise on certification & implications to reporting on UDB
- Changes (improvements) to UDB application &/ Policy amendments as & when it occurs

Continuous engagement & support

- Bridge between UDB IT Team, DG Ener policy vs the EO
- Continuous support to EO to ensure compliance

How do I onboard a SP to support EOs part of our VS

- Identify, assess & verify a suitable SP, a maximum of 1 service provider is allowed
- Communicate to DG ENER Policy team & copy UDB-IT team
- UDB-IT Team will facilitate further IT onboarding steps and technical support / training

Additional feature request

- Consolidate improvement /feature requests from EO, CB & SP
- Can be requested to UDB Functional mailbox for improvements

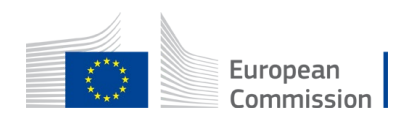

#### 5.7 From the Certification Body Perspective

When will we get access?

• Access to featured set on UDB will be available based on request from Voluntary schemes

What access will we get?

• This will be described in detail and permissions are to be set by Voluntary scheme as part of delegation of responsibilities

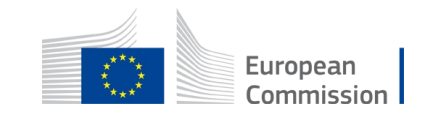

#### 5.8 From the perspective of Member State

What support can a MS provide during the launch & onboarding?

• Communication to market

What does access to UDB mean for Member states?

- Access to Member states will facilitate summary reports of consumption & materials traded within their member state
- Refer to detailed Q&A responses dated 26 Oct 2022

How can the member state with existing Database exchange information with UDB?

- For any variations in certification matters, such topics will need to be addressed to DG ENER Policy team & certification process
- Exchange infrastructure, protocols would be similar to that of an EO submitting trades directly to UDB or via an existing MS database
- For any IT integration design topics, a bilateral engagement is to be initiated by Member State Technical team

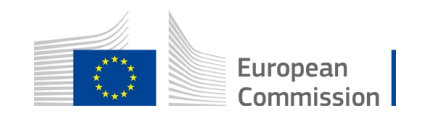

#### 3 Abbreviations / Glossary

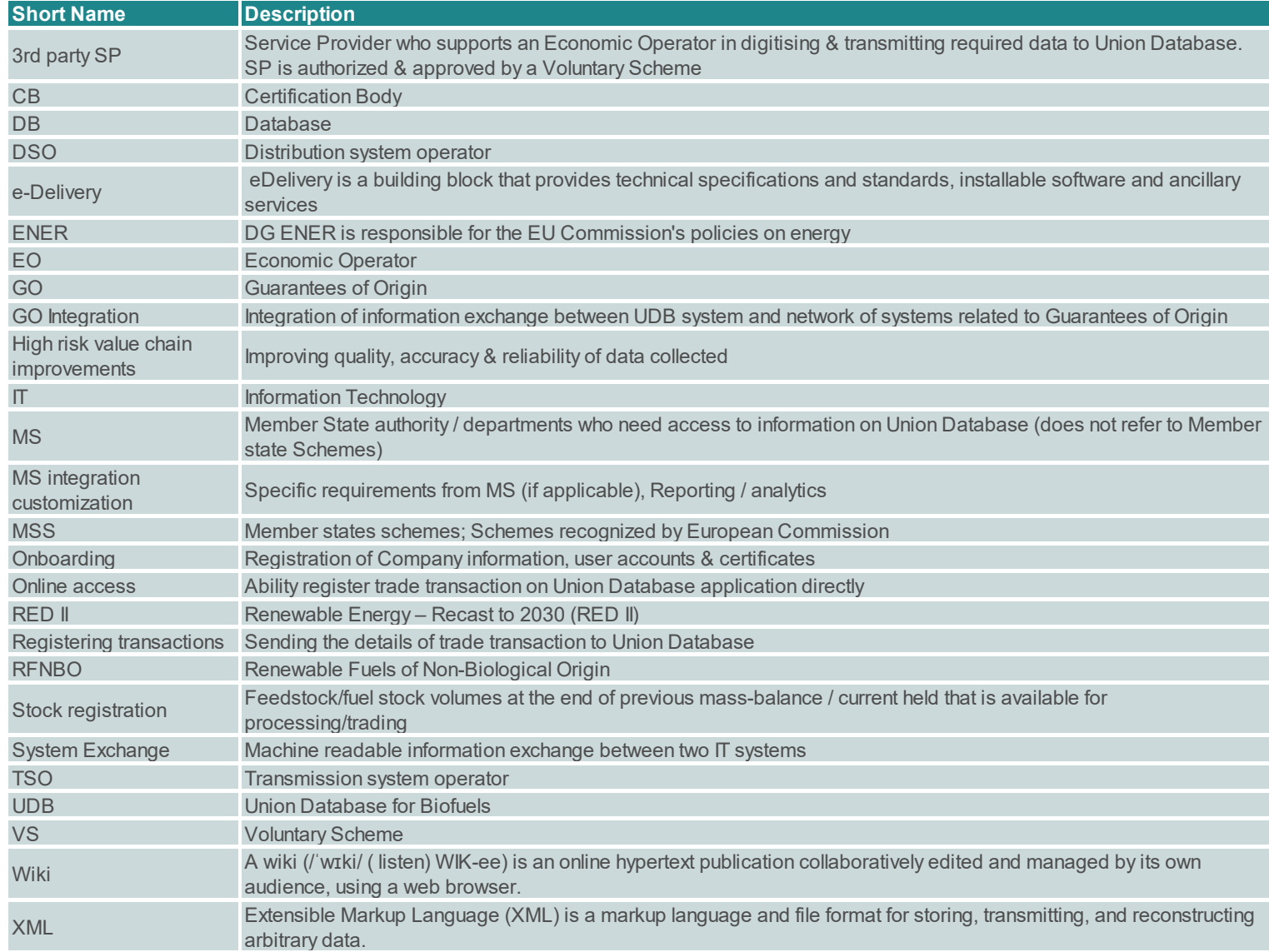

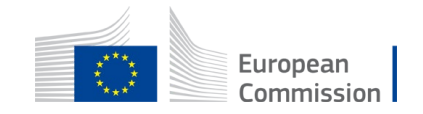

# Thank you

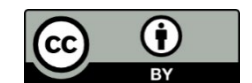

**© European Union 2020**

Unless otherwise noted the reuse of this presentation is authorised under the [CC BY 4.0](https://creativecommons.org/licenses/by/4.0/) license. For any use or reproduction of elements that are not owned by the EU, permission may need to be sought directly from the respective right holders.

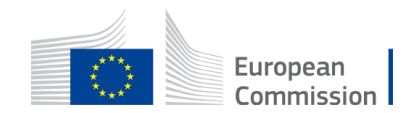

Slide xx: element concerned, source: e.g. Fotolia.com; Slide xx: element concerned, source: e.g. iStock.com